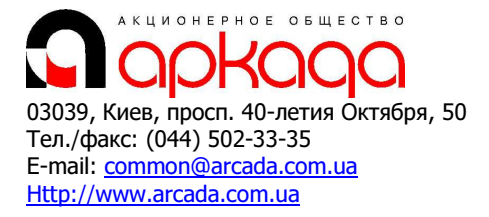

### CAD/CAM/CAE/PDM & GIS Все для САПР и ГИС

# КОМПЛЕКСНАЯ АВТОМАТИЗАЦИЯ

- Технологии, консалтинг, обучение
- Программное обеспечение
- Услуги по внедрению
- Широкоформатные плоттеры, сканеры
- Репрографические комплексы
- 3D манипуляторы

# Базовый курс: Проектирование технологических схем и трубопроводов в AutoCAD Plant 3D

Программа курса рассчитана на 5 рабочих дней (40 академических часов).

### 1. Введение

#### 2. Создание нового проекта

- o Диспетчер проекта
- o Настройка проекта
- o Создание файлов в структуре проекта

#### 3. Создание технологических схем P&ID

- o Размещение компонентов и линий схем
- o Диспетчер данных, связь с Excel
- o Преобразование объектов AutoCAD в объекты P&ID
- o Автоматическая проверка схем по выбранным критериям
- o Создание пользовательских инструментов и обозначений и палитр
- o Получение ведомостей и отчетов по данным P&ID

#### 4. Создание трехмерных моделей

- o Создание металлоконструкций, возможности импорта/экспорта
- o Создание и размещение оборудования, редактирование оборудования в Fusion
- o Работа с трубопроводами, миникаталоги
- o Работа с данными проекта в «Диспетчере данных»

## 5. Получение рабочей документации

- o Планы, виды, разрезы
- o Оформление двумерных чертежей, настройка аннотаций
- o Получение изометрических чертежей

#### 6. Редактор каталогов и миникаталогов

- o Просмотр и редактирование каталогов
- o Создание и редактирование миникаталогов

#### 7. Редактор отчетов

o Создание пользовательских шаблонов отчетов, спецификации, ведомости